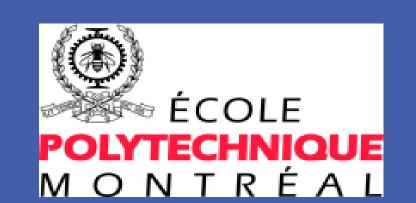

## Using Simulation to improve physicians, patients and machines scheduling in a cancer treatment facility

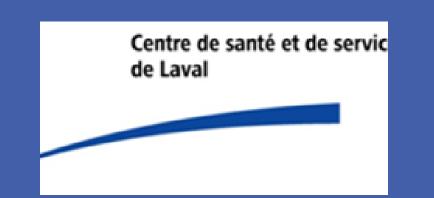

Mehdi Taobane, Pierre Baptiste, Marie-Andrée Fortin, Louis-Martin Rousseau

#### **ABSTRACT**

The admistrators of l'Hôpital Cité de la Santé in Laval are confronted with uncertain decisions in designing a new Department of Oncology.

However, the difficulty, at this stage, is to assess the impact of decisions on the functioning of operations.

By simulation, key parameters are analyzed such stochasticity at patients' arrival, coordination of operations and resources allocation.

#### **GENERAL ISSUES**

Increase of waiting time, postponement of appointments and reallocation of resources due to:

- Augmentation of new cancer by 3% in Canada
- Shortage of Staff
- Impact of palliatives patients on the appointments of curatives patients
- Accumulation of patients in the system

#### **OBJECTIVES FOR THE NEW ONCOLOGY CENTER**

Reduce the time between the CT-SIM and the first day of treatment to 5 days (Actual 20 days)

#### **Expected Benefits:**

High quality of treatment, Stabilization of process, Planning of resources, Staff Satisfaction

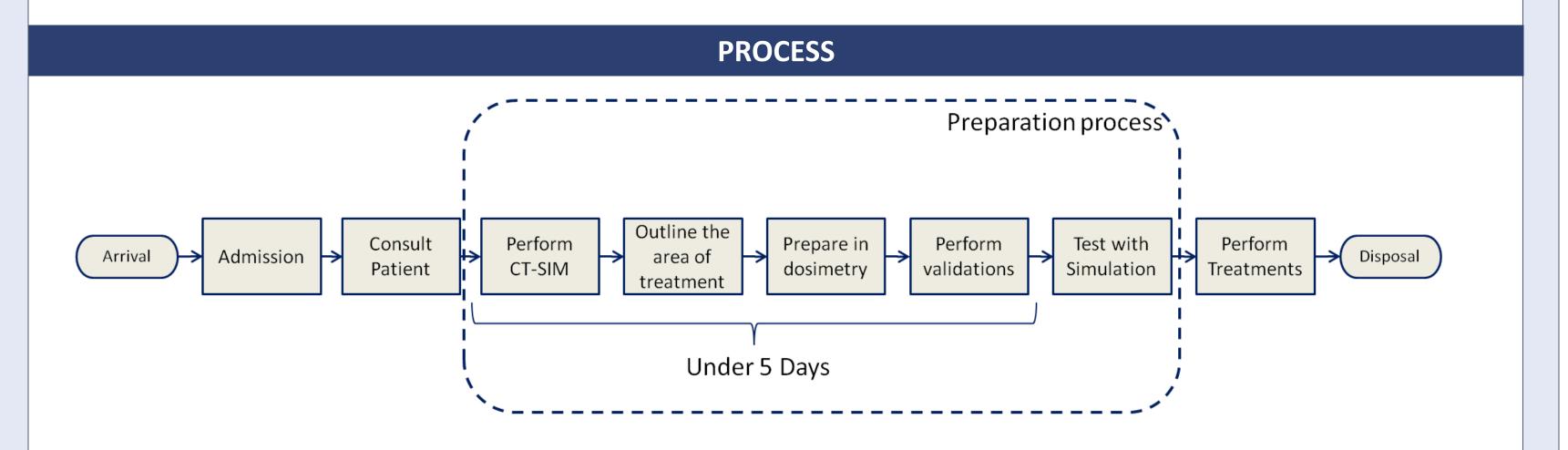

#### SIMULATION'S ROLE

### Elimination of bottlenecks Validation of organizational resources

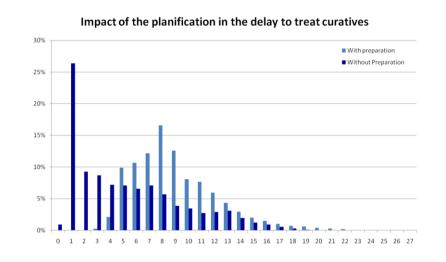

Standardization of Physician's tasks Create a weekly Schedule

|       | Monday |    | Tuesday |    | Wednesday |    | Thursday |    | Friday |    |
|-------|--------|----|---------|----|-----------|----|----------|----|--------|----|
|       | AM     | PM | AM      | PM | AM        | PM | AM       | PM | AM     | PM |
| Phy A |        |    |         |    |           |    |          |    |        |    |
| Phy B |        |    |         |    |           |    |          |    |        |    |
| Phy C |        |    |         |    |           |    |          |    |        |    |
| Phy D |        |    |         |    |           |    |          |    |        |    |
| Phy E |        |    |         |    |           |    |          |    |        |    |
| Phy F |        |    |         |    |           |    |          |    |        |    |
| Phy G |        |    |         |    |           |    |          |    |        |    |

#### Slot reservation for palliative Find the right amount of slots to reserve

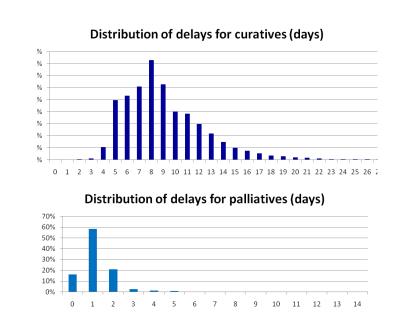

#### Patient flow

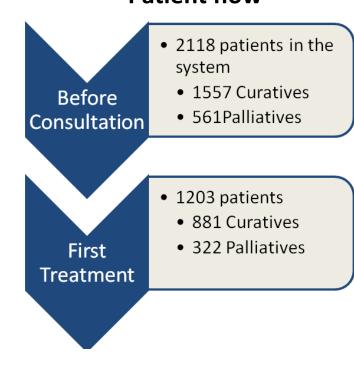

#### **DATA COLLECTED**

# Cancer Distribution Gynecology 5% C.N.S 6% Digestive 6% Pulmonary 9% O.R.L 19% Urothelial 13%

#### Resources

Equipments

- 4 linears accelerators (machines)
- 2 CT-SIM Scanners
- Human Resources
- 7 physicians
- 28 technologists4 dosimetrists
- 9 physicists

#### **Representation of Patient Arrival**

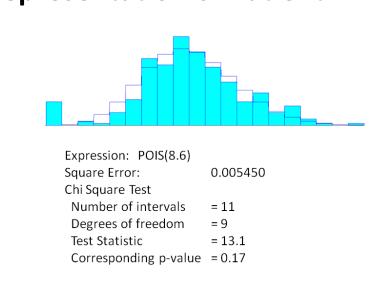

#### **RESULTS AND FURTHER WORK**

#### Validation of the maximum delay

| Type Cancer            | Delay | Respect | Less than<br>5 days |
|------------------------|-------|---------|---------------------|
| Digestive              | 14    | 92%     | 49%                 |
| Skin                   | 28    | 100%    | 35%                 |
| Urothelial             | 28    | 100%    | 49%                 |
| Central Nervous System | 14    | 96%     | 54%                 |
| Pulmonary              | 14    | 94%     | 49%                 |
| Lymphoma               | 14    | 92%     | 51%                 |
| ORL                    | 14    | 93%     | 52%                 |
| Breast                 | 28    | 100%    | 47%                 |
| Gynecology             | 14    | 95%     | 59%                 |
| Metastasis             | 3     | 98%     |                     |

#### **Next Steps**

Revise capacity of the linears accelerators Implement an heuristic model to improve the physician's schedule

#### **AKNOWLEDGMENT**

Dr Marie-Andrée Fortin and her Team Ing Alexandre Ouellet Pr Louis-Martin Rousseau Pr Pierre Baptiste